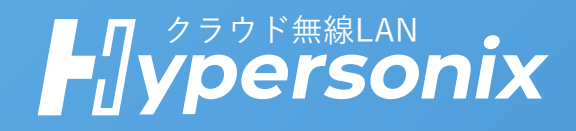

# **OneGate** 連携オプション

Document Ver. 1.0

**Network All Cloud.** 

Hypersonix は、ビジネス無線LANをクラウドから設定/運用するクラウド管理型無線LANサービスです。

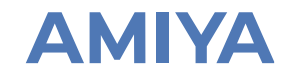

**SAFE** 

ソリトンシステムズ社が提供する認証サービス「Soliton OneGate」と連携し、

デジタル証明書による認証を実現することができます。

認証機器やサーバ不要で、スピーディーに認証基盤の構築が可能。

安全性と運用性の両面に優れ、悪意あるユーザーや不適切な端末の侵入を防ぎます。

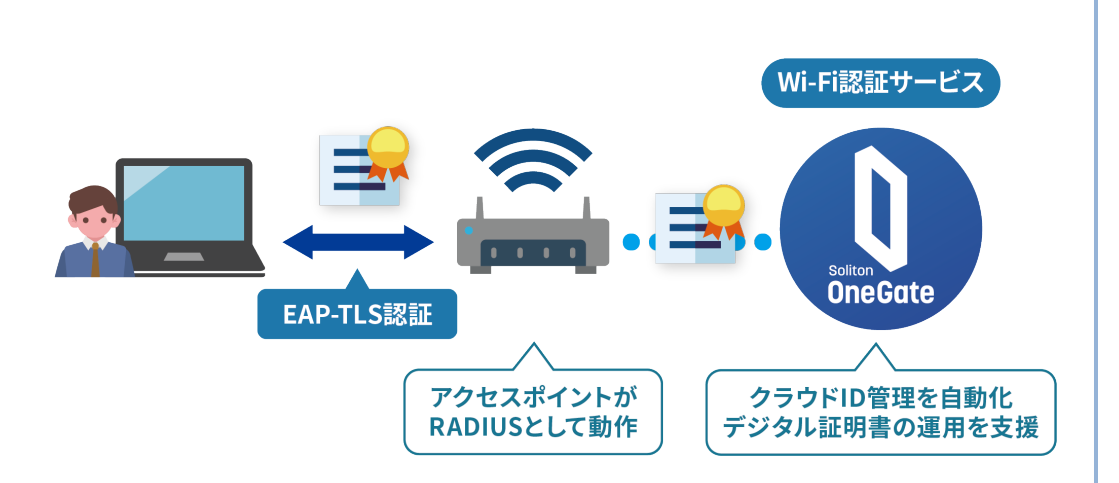

**1. ネットワーク経由でデジタル証明書を安全に配布する。**

**2. 無線アクセスポイントと連携してデジタル証明書による 認証を行う。**

**認 証 デジタル証明書による認証** • OneGateは「デジタル証明書による認証」 (EAP-TLS)に対応する認証サービスです。 • アクセスポイントがRADIUSとして動作し、 ミニマム構成で認証を実現できます。 **管 理** • ユーザ/デバイスごとに発行されるデジタル証 明書の管理(アカウント作成/配布/更新/失 効)を低負荷で導入できます。 • 認証に使用するデジタル証明書を安全かつ効 率的に配布する仕組みもあわせて提供します。 **管理用Webサイト 不正 シャドーIT対策**

**対策**

- ユーザ/デバイスごとに個別の情報で認証され るため、社員の持ち込みデバイスが接続され るなどのシャドーIT対策を実現します。
- 退職や異動、デバイスの紛失時にも迅速に該 当アカウントの消去が可能です。

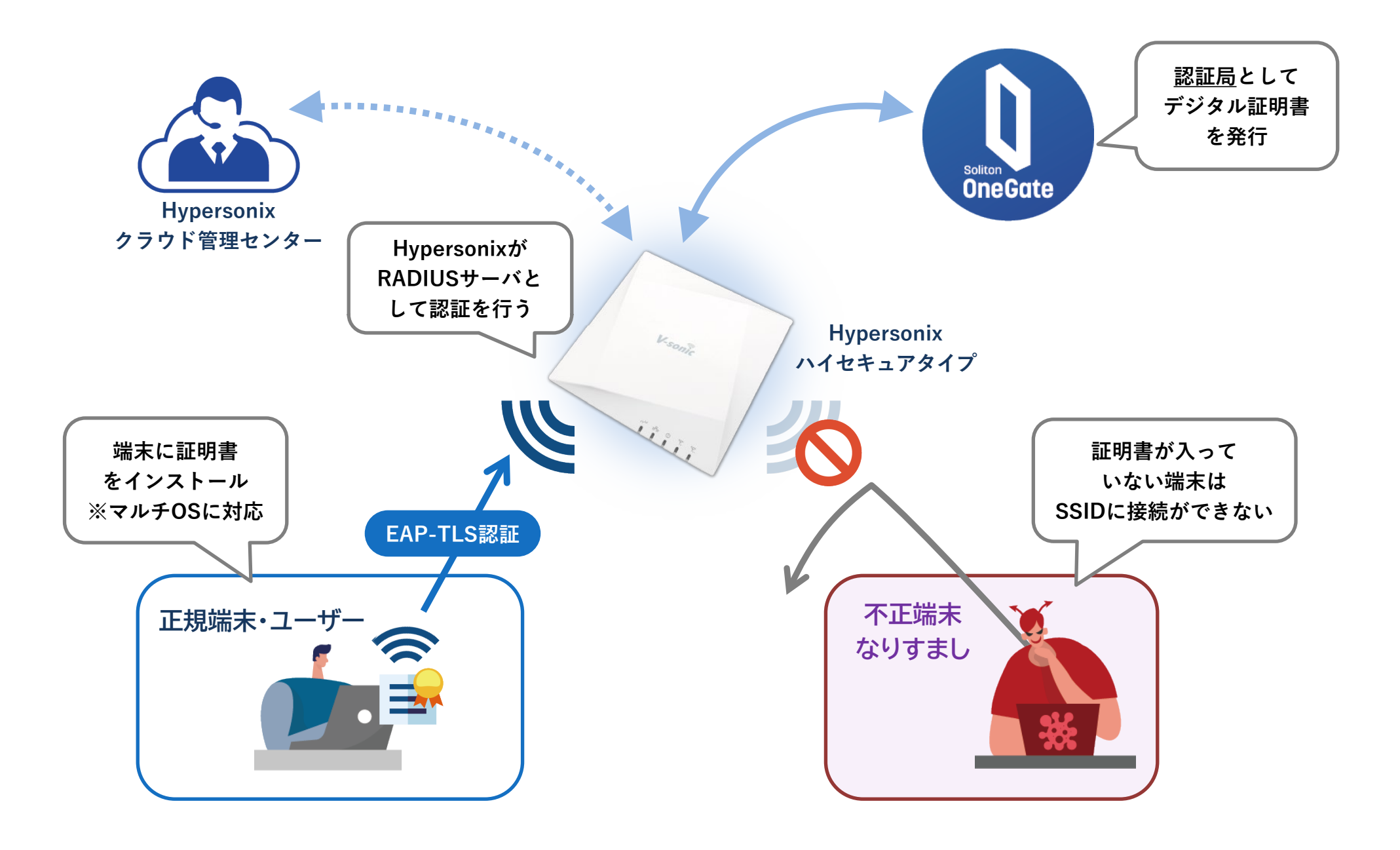

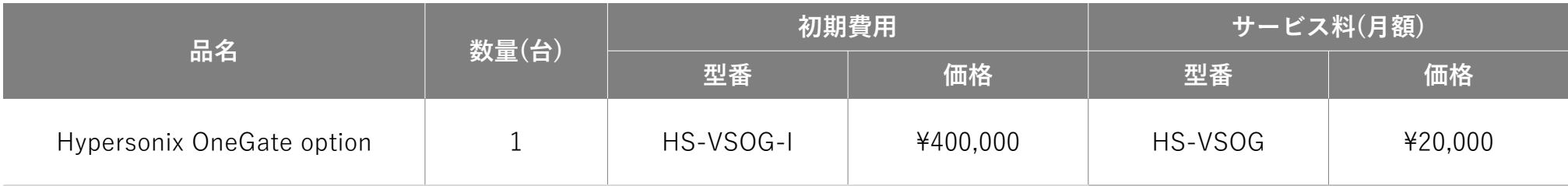

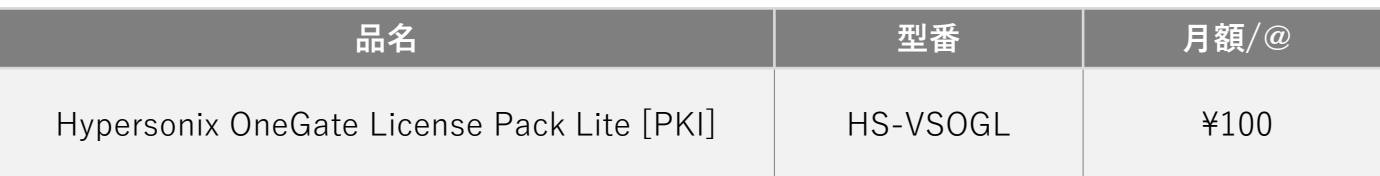

#### **【Hypersonix OneGate License Pack ライセンスの考え方】**

- 1ユーザ1ライセンスのご購入が必要です。
- 発行した証明書は、Windowsのユーザ認証にも、コンピュータ認証にもご利用いただけます。
- ユーザ認証の場合、1ユーザライセンスで10枚の証明書を発行可能です。
- ※ライセンスが失効した場合、10枚同時に失効します。
- 10ライセンス単位でご注文ください。
- 最小購入ライセンス数は200ライセンスです。

以下の流れでご導入いただきます。

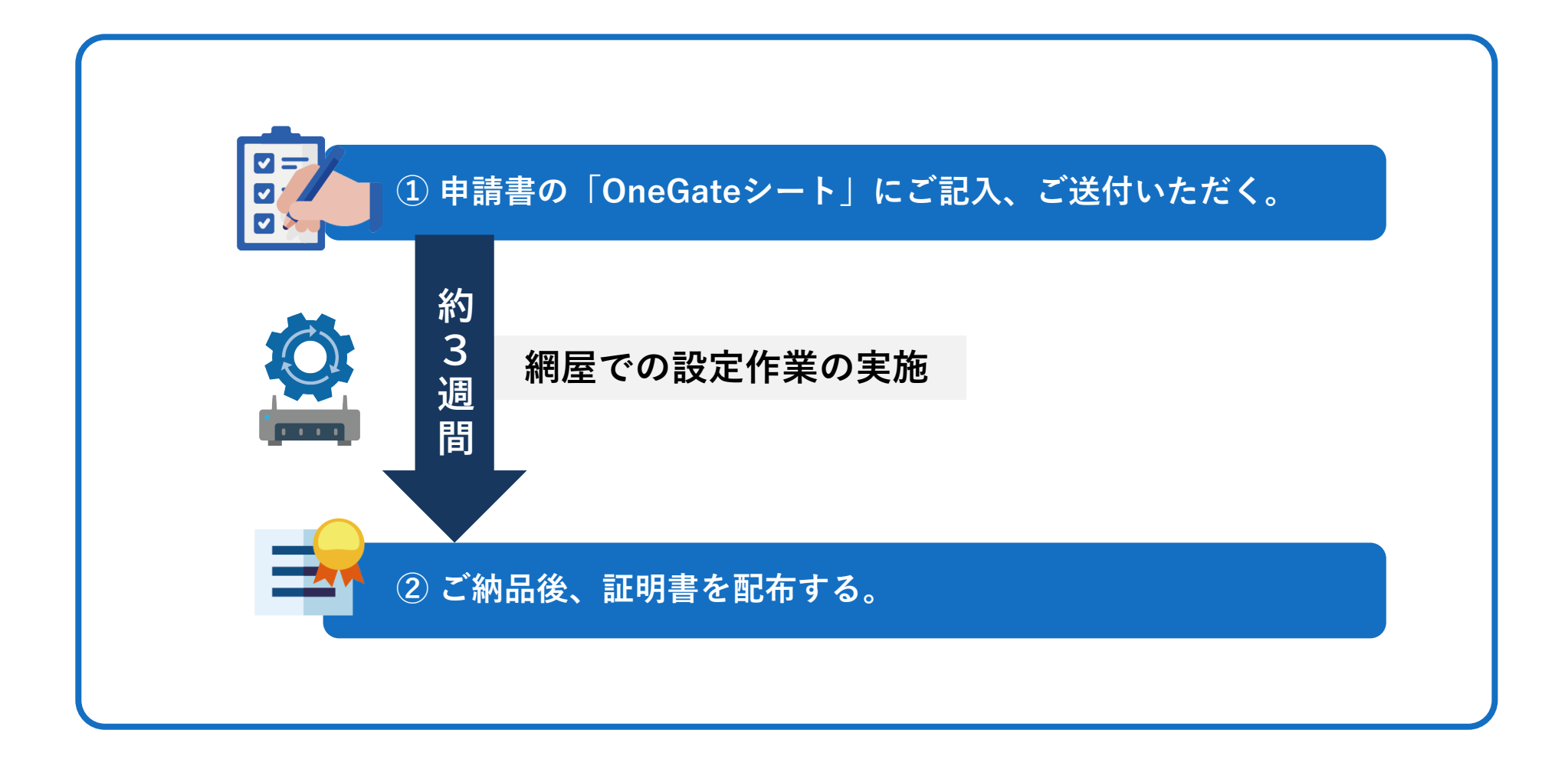

証明書の配布方法は二通りございます。

## **① Soliton KeyManager**を使って**利用者**が証明書をインストールする。 **推 奨**

- セキュアな証明書配布が可能 ※証明書のコピー不可
- 利用者の簡単操作でインストール可能
- 管理者の工数を削減

### **② 証明書ファイル**を送付し、**管理者**が証明書をインストールする。

- 端末キッティングと同時作業の場合は効率が良い
- 個人端末へコピーできてしまうため安全性に欠ける
- メール配布も可能だが安全性に欠ける

# ① Soliton KeyManagerでの証明書配布 This The This of the Manager

証明書のインストール方法は、以下のマニュアルをご参照ください。

### **【Soliton OneGate かんたん クライアント 証明書取得マニュアル】**

[https://support.all-cloud.jp/hc/ja/article\\_attachments/23468584371737](https://support.all-cloud.jp/hc/ja/article_attachments/23468584371737)

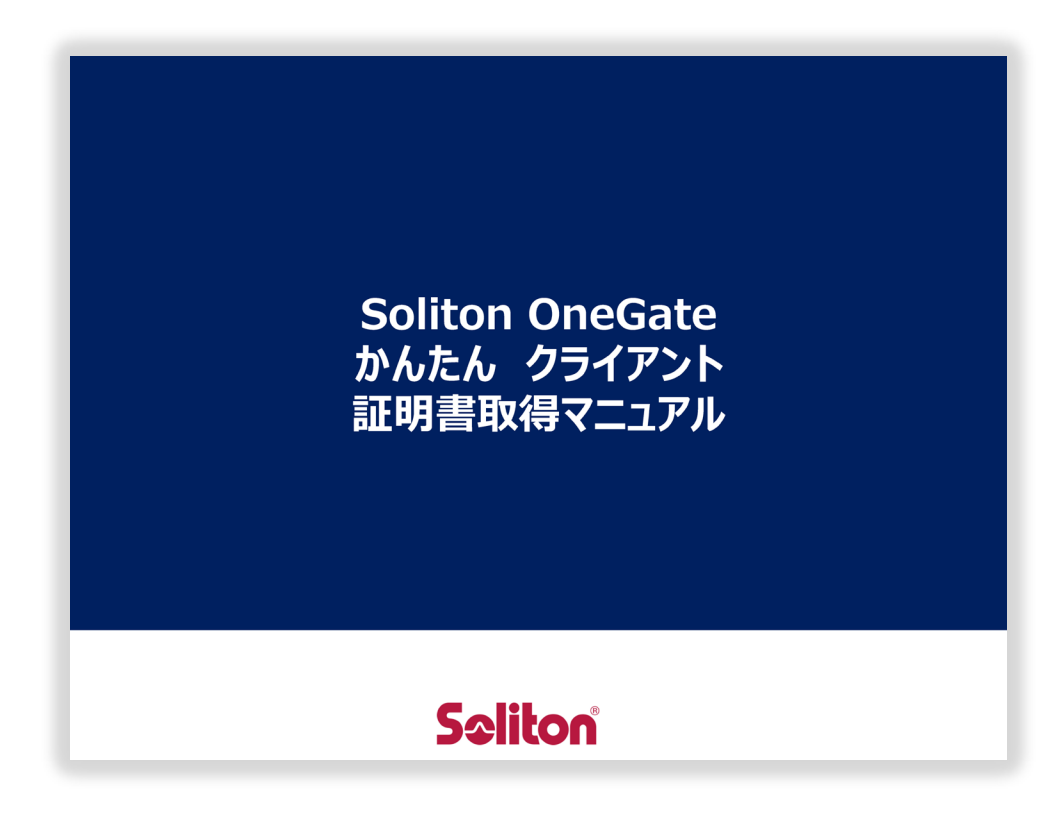

以下の配布方法をご参照ください。

# **【Windows】**

1. ユーザに配布し手動でインストールする

<https://learn.microsoft.com/ja-jp/security-updates/planningandimplementationguide/19869626?redirectedfrom=MSDN>

具体的な手順に関しては、以下をご参照ください https://www.amiya.co.jp/support/nac/docs/hypersonix onegate ssid setting.pdf

#### 2.ADで自動的に配布してインストールする

[https://learn.microsoft.com/ja-jp/windows-server/identity/ad-fs/deployment/distribute-certificates-to-client-computers](https://learn.microsoft.com/ja-jp/windows-server/identity/ad-fs/deployment/distribute-certificates-to-client-computers-by-using-group-policy)by-[using-group-policy](https://learn.microsoft.com/ja-jp/windows-server/identity/ad-fs/deployment/distribute-certificates-to-client-computers-by-using-group-policy)

# **【macOS/iOS】**

Appleデバイスに証明書を配付する

<https://support.apple.com/ja-jp/guide/deployment/depcdc9a6a3f/web>